## **BASIC EDITOR**

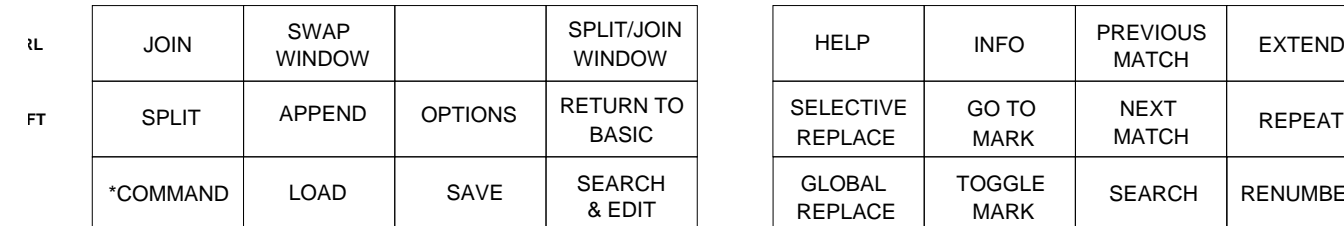

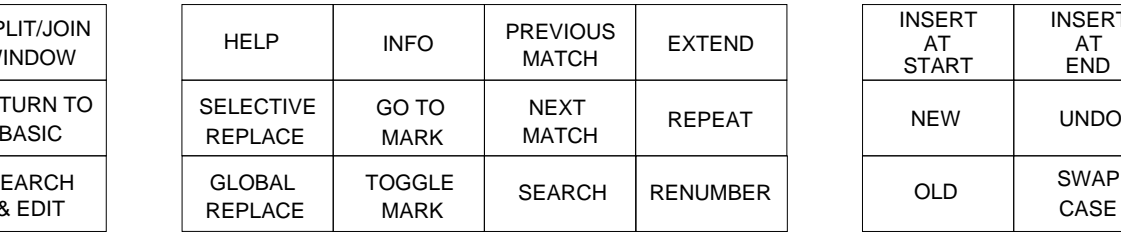

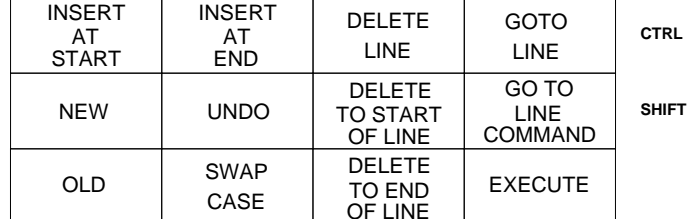